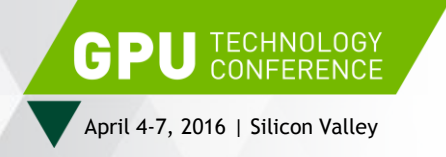

# **HIGH PERFORMANCE VIDEO ENCODING WITH NVIDIA GPUS**

Abhijit Patait Eric Young

April 4th, 2016

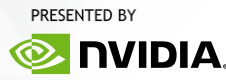

## **AGENDA**

NVIDIA GPU Video Technologies Video Hardware Capabilities Video Software Overview Common Use Cases for Video Performance and Quality Tuning New Directions SDK Links

## **NVIDIA GPU VIDEO TECHNOLOGIES**

## **NVIDIA VIDEO TECHNOLOGIES**

- Dedicated hardware for encode & decode
- Linux, Windows, FFMPEG

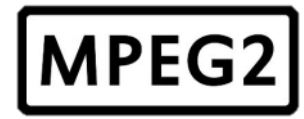

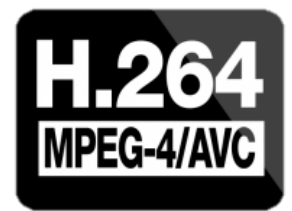

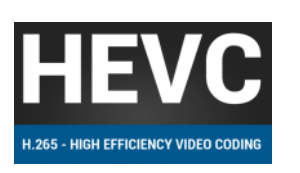

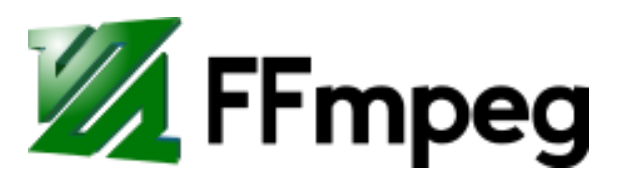

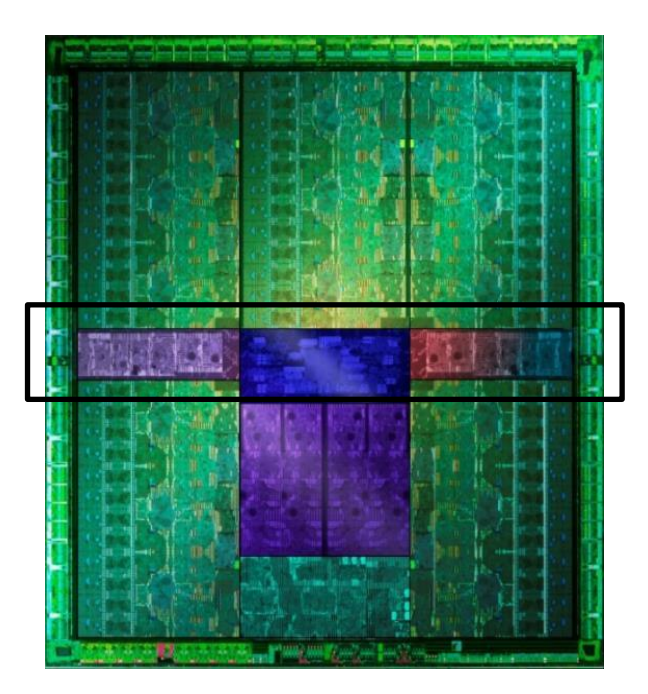

## **NVIDIA VIDEO TECHNOLOGIES EVOLUTION**

#### Low-latency Streaming

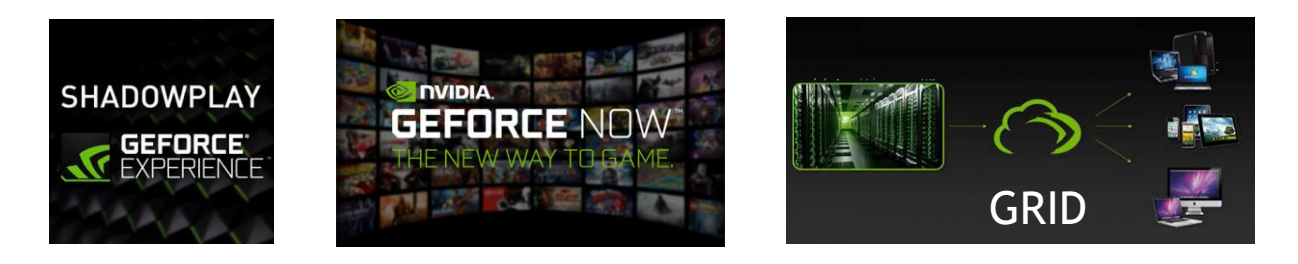

#### Cloud transcoding

- Social media
- Live streaming
- Video-on-demand

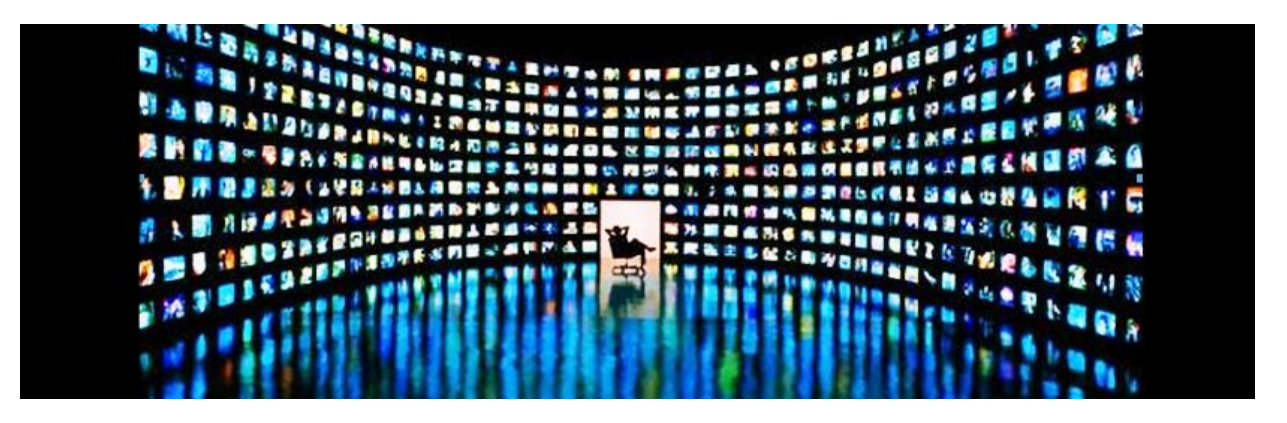

### **GPU VIDEO ENCODE Benefits**

- Low power
- Low latency
- High performance and scalability
- Automatic benefit from improvements in hardware
- Linux, Windows, C/C++, FFMPEG support

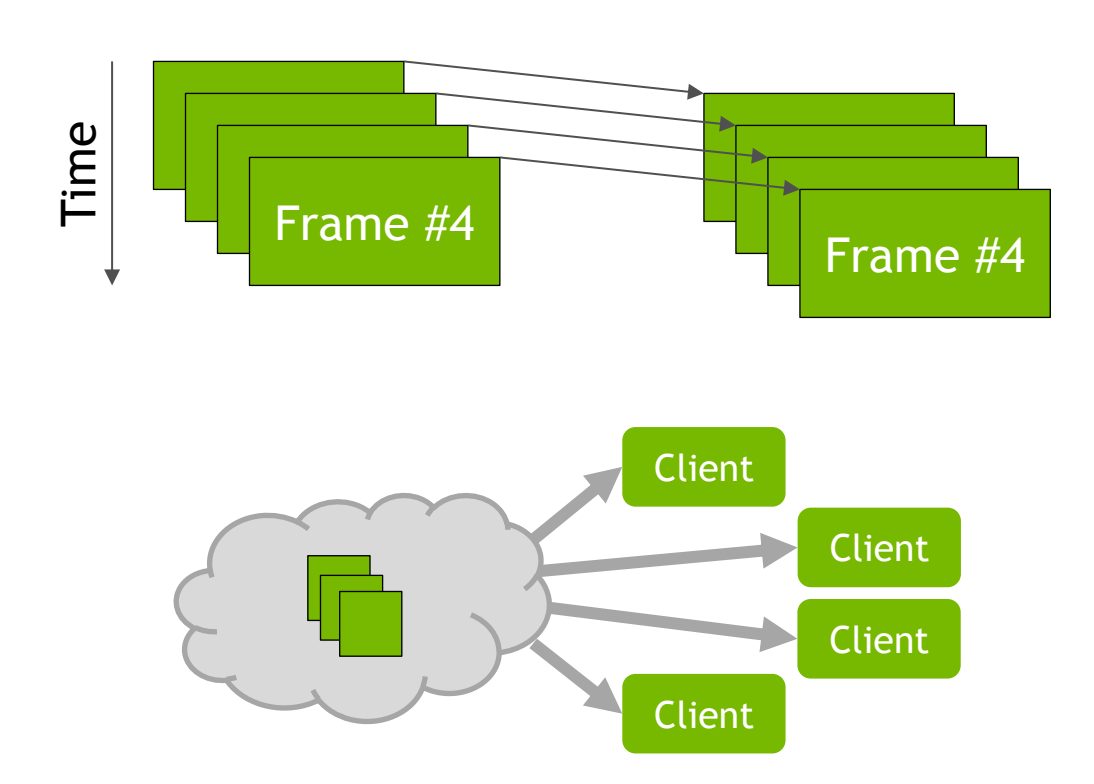

## **VIDEO HARDWARE CAPABILITIES**

## **NVIDIA GPU VIDEO HARDWARE**

#### NVDEC

- Video decoder
- MPEG-2, VC-1, H.264, HEVC
- Fermi, Kepler, Maxwell, and future GPUs

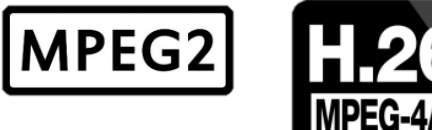

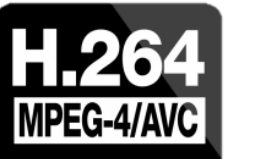

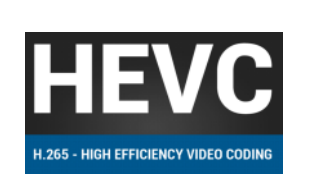

#### NVENC

- Video encoder
- H.264, HEVC
- Kepler, Maxwell, and future GPUs

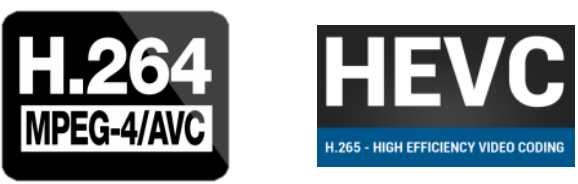

## **ENCODE CAPABILITIES**

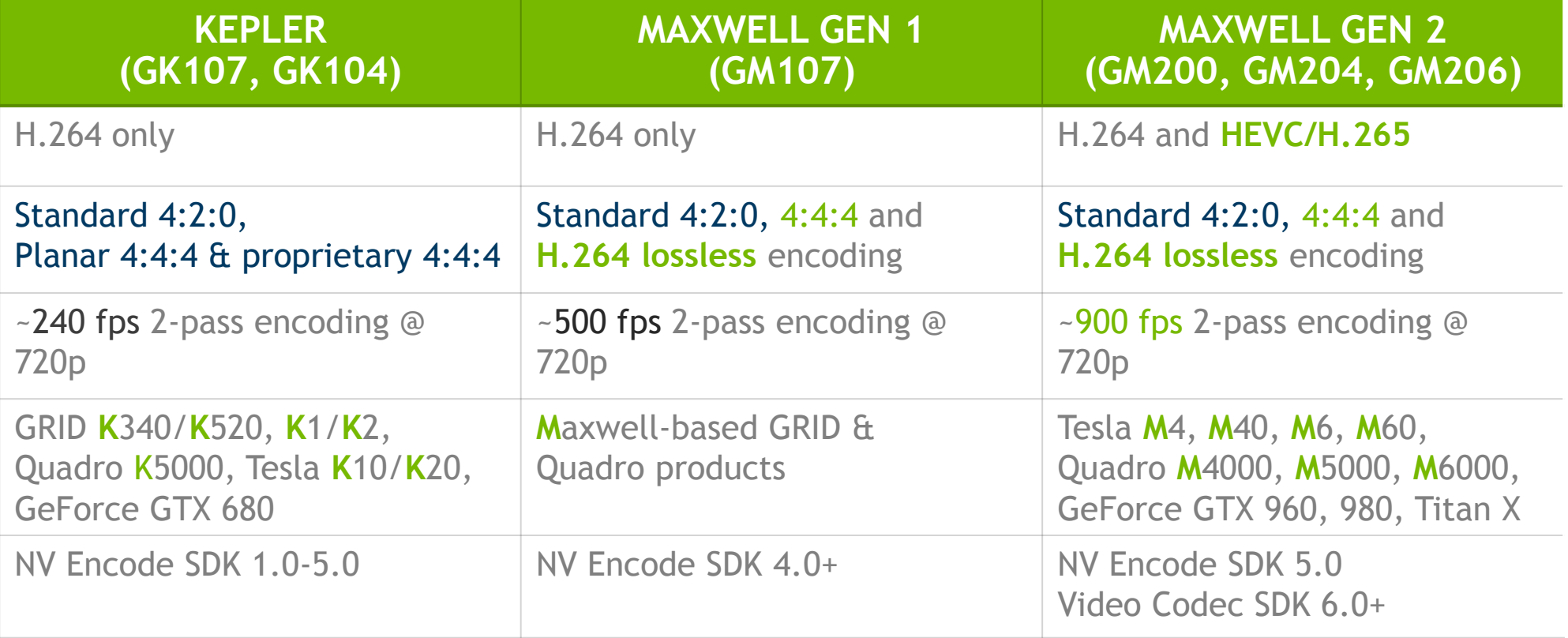

## **DECODE CAPABILITIES**

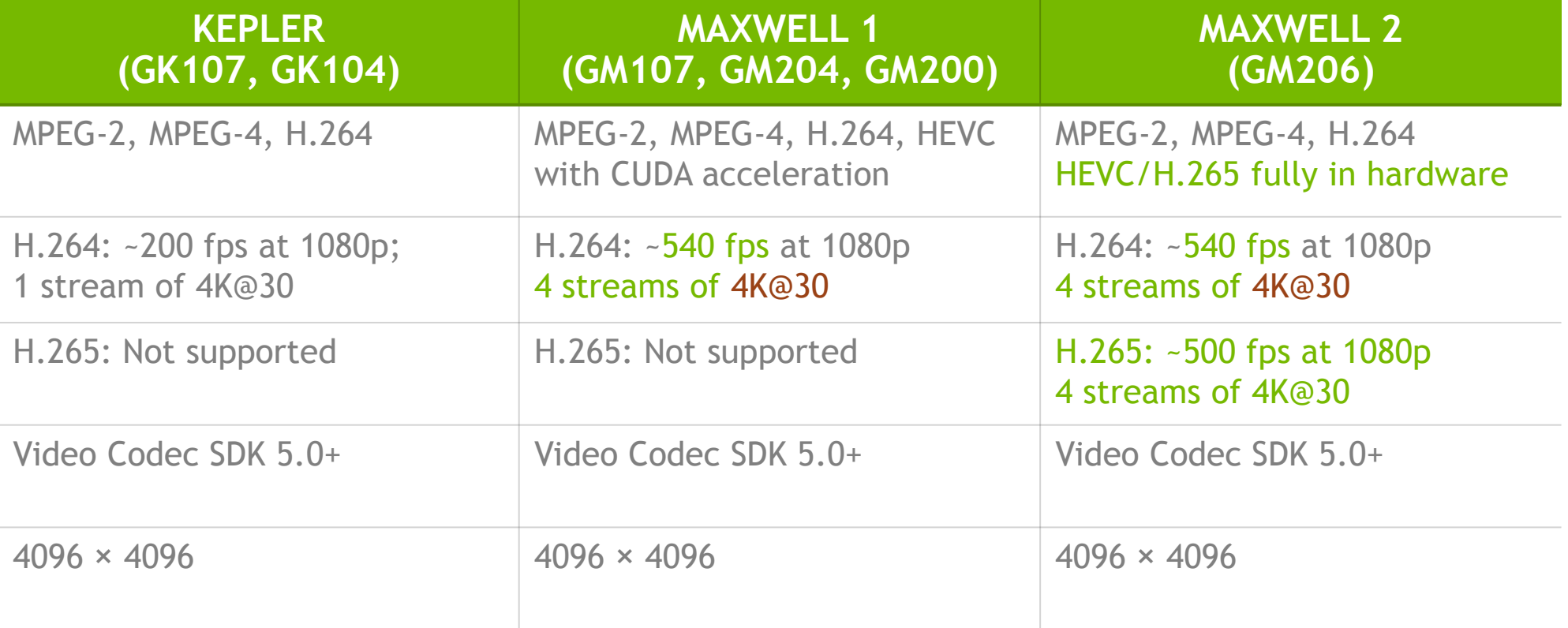

## **VIDEO SOFTWARE OVERVIEW**

## **NVIDIA VIDEO TECHNOLOGIES – PRE-2016**

### **VIDEO DECODE/PLAYBACK**

DXVA for Windows VDPAU for Linux

### **NVENC SDK**

Hardware encoder API Windows, Linux CUDA, DirectX interoperability

### **NVCUVID VIDEO DECODING**

Windows, Linux, CUDA interoperability

### **GRID/CAPTURE SDK, MFT**

Use-case specific APIs

## **NVIDIA VIDEO TECHNOLOGIES – 2016++**

### **VIDEO CODEC SDK**

- Flexibility
- API for encode + decode
- Windows, Linux
- CUDA, DirectX, OpenGL interoperability
- High performance transcode
- Current: Video Codec SDK 6.0

### **FFMPEG SUPPORT\***

- Hardware acceleration for most popular video and audio framework
- Leverages FFmpeg's Audio codec, stream muxing, and RTP protocols.
- Windows, Linux
- Wide adoption

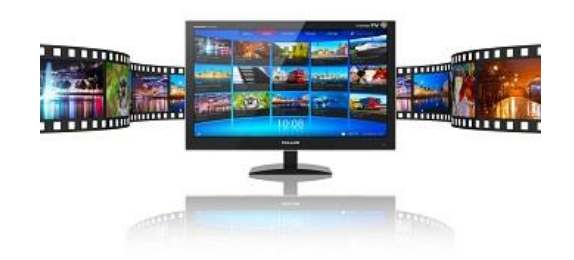

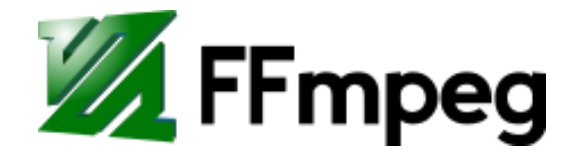

\*To get access to the latest FFmpeg repository with NVENC support, please contact your NVIDIA relationship manager.

# **VIDEO CODEC SDK FEATURES**

What's New

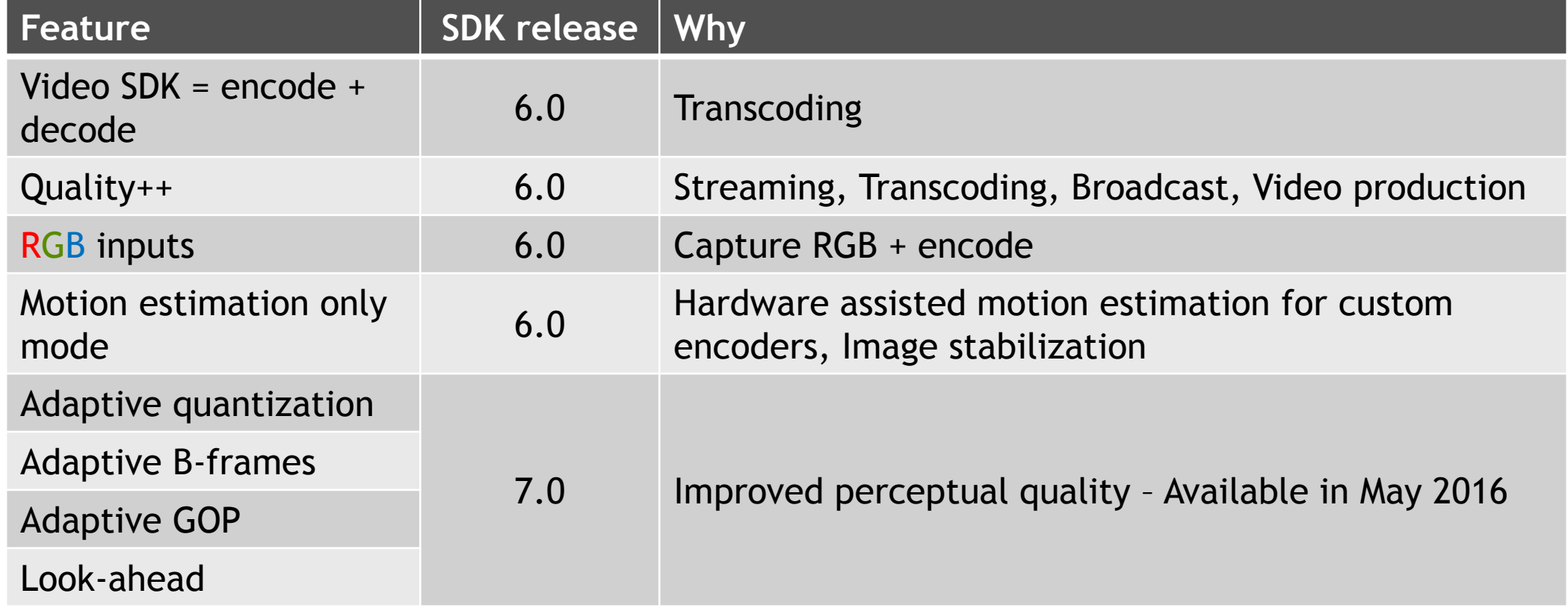

## **ROADMAP**

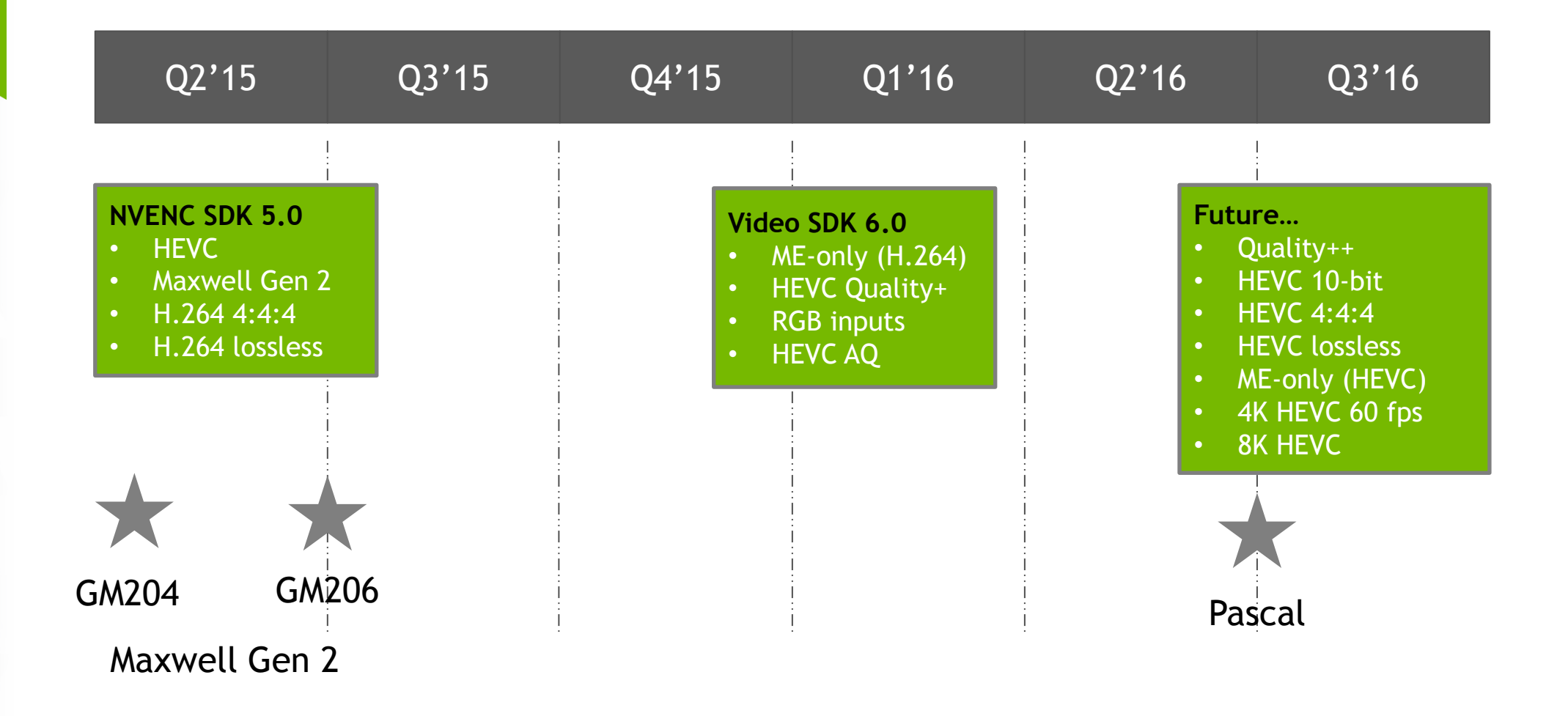

## **COMMON USE CASES FOR VIDEO**

# **CAPTURE + ENCODE**

- Capture Desktop (NvFBC) and RenderTargets (NvIFR)
- Low Latency, low CPU overhead
- Fully offloads H.264 and HEVC with NVENC
- High density of users per GPU
- Streaming Games and Enterprise Apps

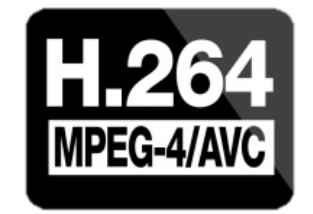

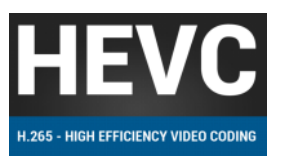

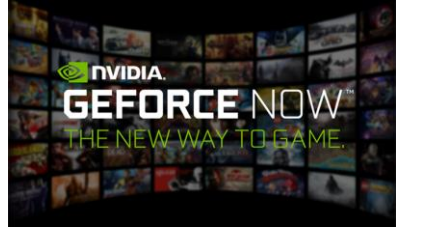

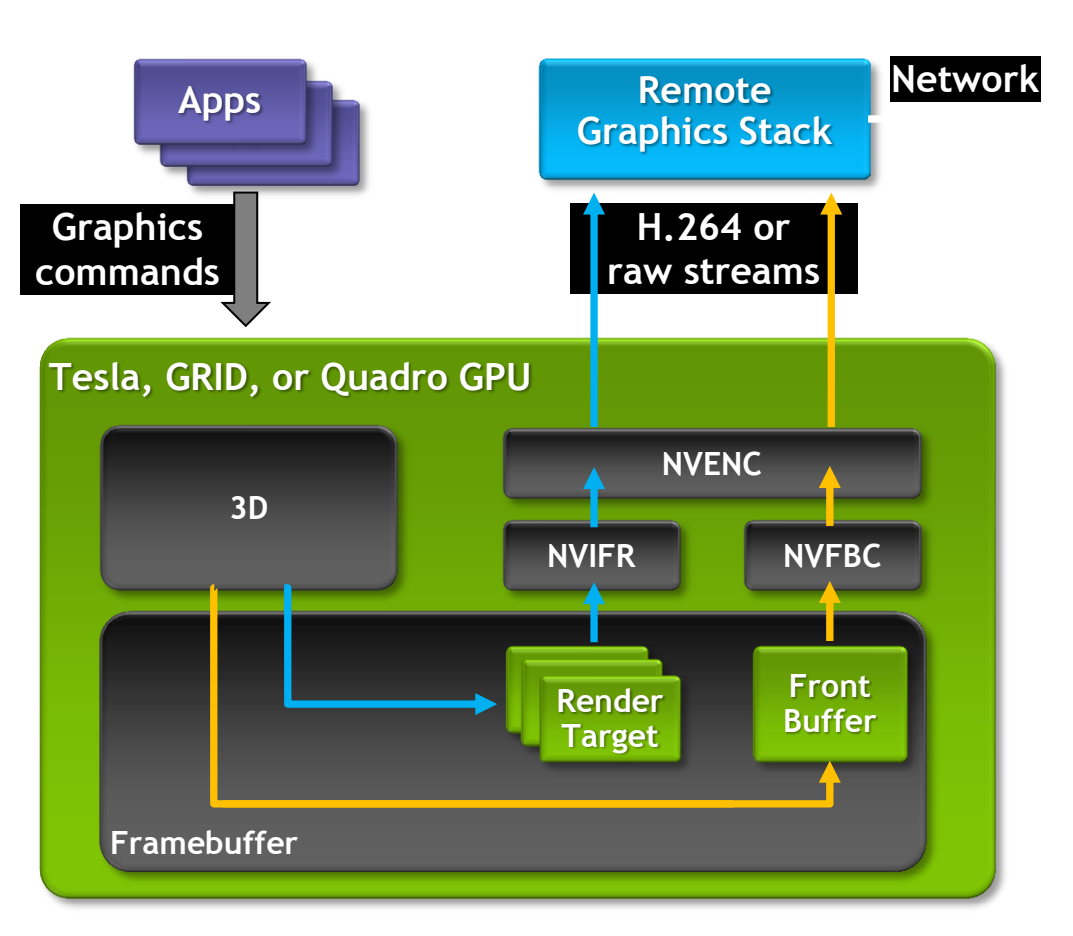

# **STREAM APPLICATIONS**

 $\equiv$  NICE

#### **Accelerated Virtualization**

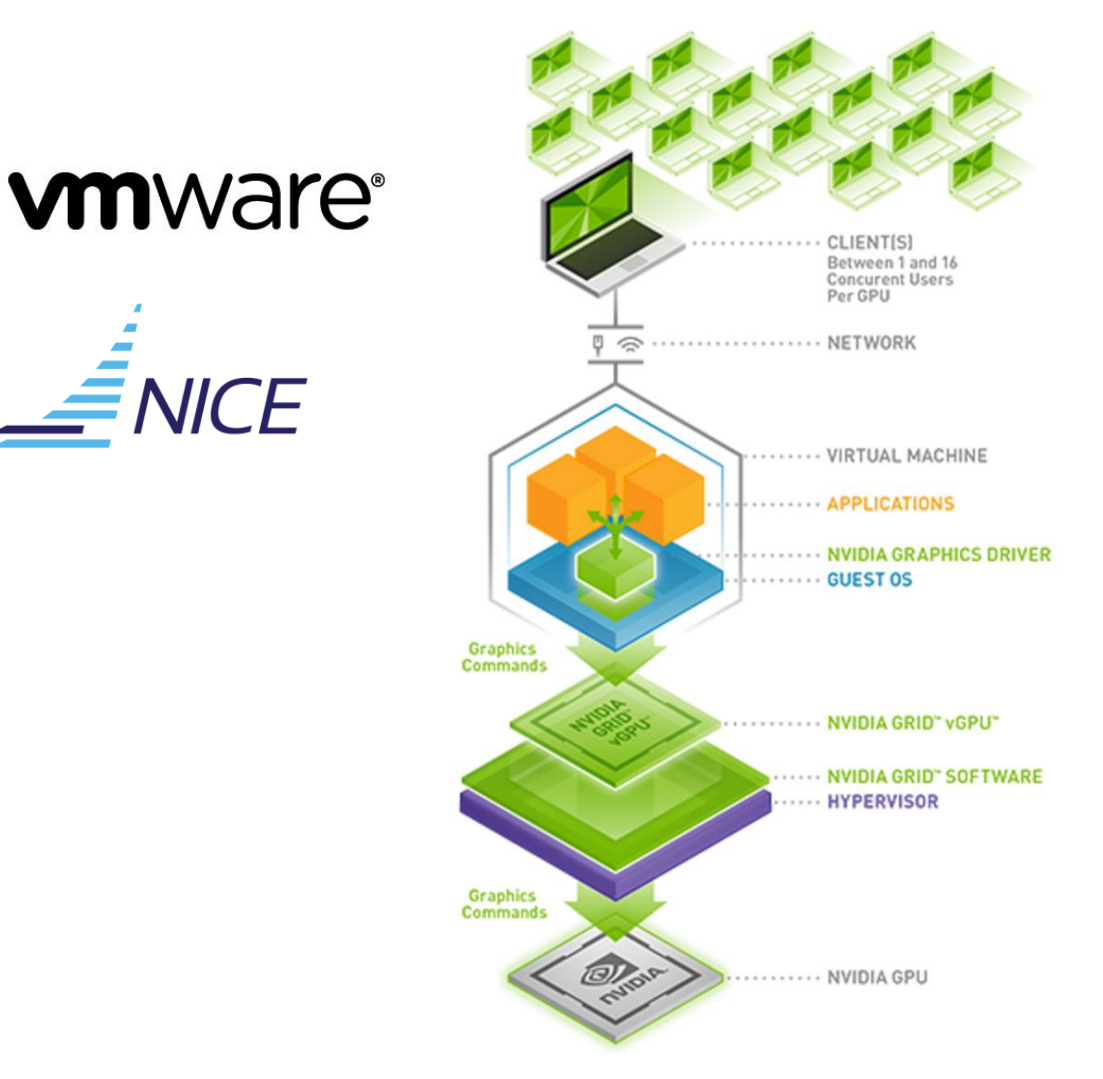

- Streaming software
	- VMware Horizon Blast Extreme
	- Nice Desktop Cloud Visualization
- Capture SDK + Encode SDK
	- Capture (NvFBC and NvIFR)
	- Encode with NvENC (H.264 and HEVC)
	- Supported in Virtualized environments
		- GPU direct attached mode
		- vGPU mode (shared GPU)

## **PERFORMANCE STUDY**

### **vm**ware<sup>®</sup>

- VMWare Horizon Blast Extreme + GPU
	- 37% better performance (fps)
	- 21% lower latency
- 19% reduction in bandwidth
- 16% reduction in CPU utilization
- 18% increase in number of users

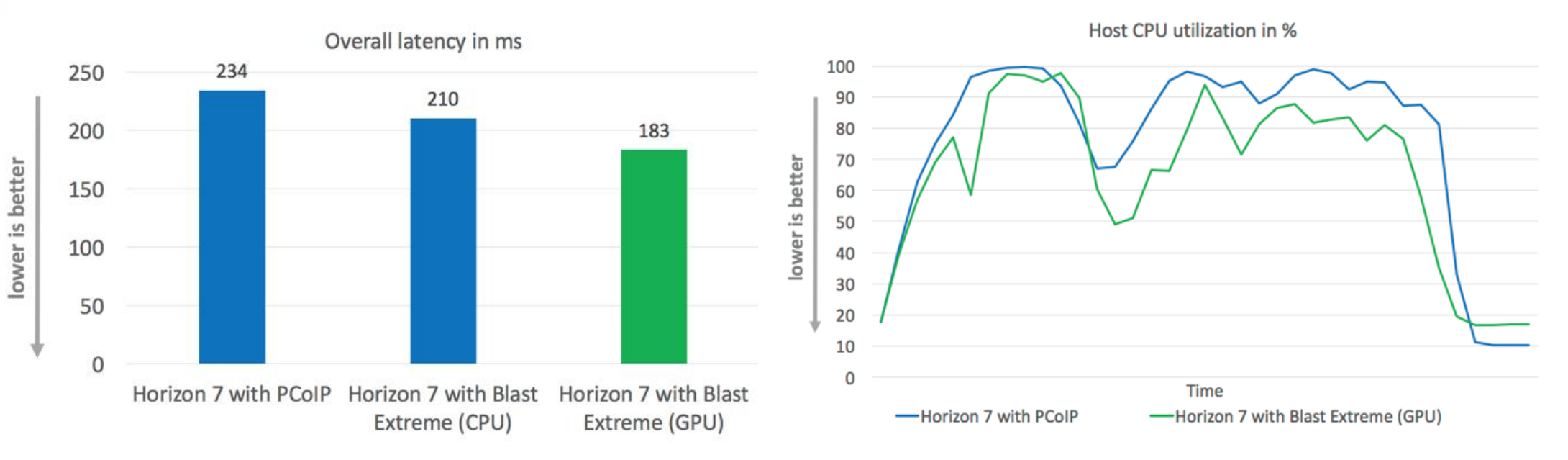

#### • **Higher number video streams per GPU server**

- 1 stream to *N* streams (multi-resolution)
- Fewer servers needed, higher density, lower TCO
- Requires Lower bitrate (B-Frames)
- **Live Transcoding User Generated Content**
	- Live video broadcasts, presidential debates, concerts
	- Broadcasting from mobile device
	- Live game streaming events

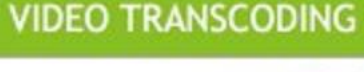

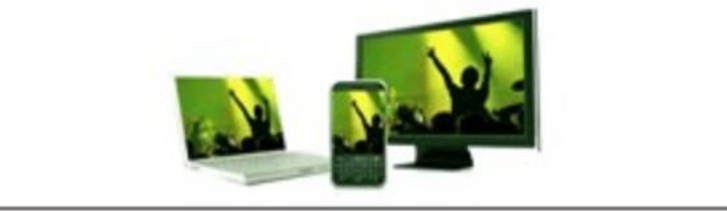

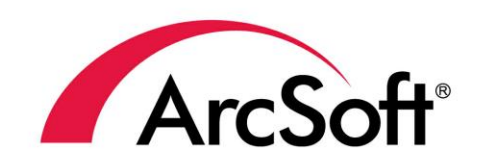

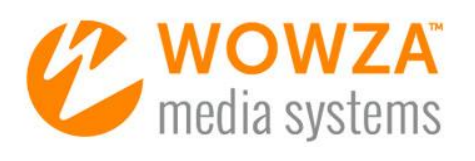

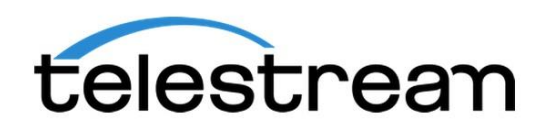

# **TRANSCODE FOR ARCHIVING**

- High density of streams per GPU servers
	- Lower TCO, lower latency
	- 1 stream to *N* streams (multi-resolution)
- **Archiving** 
	- HQ archiving for non-live video streaming
	- Quality is and low bitrate are the most important (I, B, and P support)
	- Cost per stream

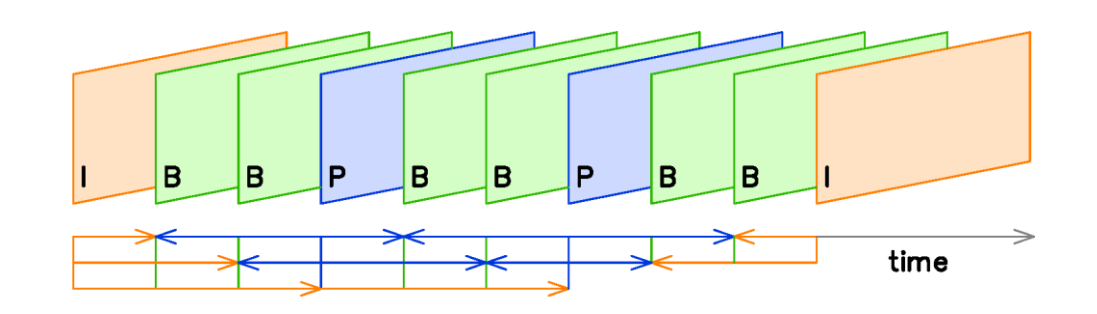

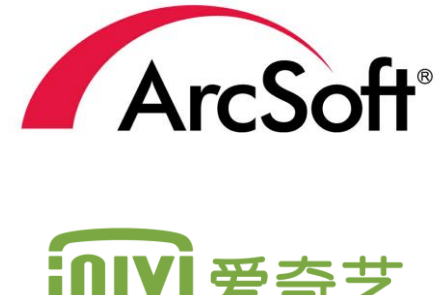

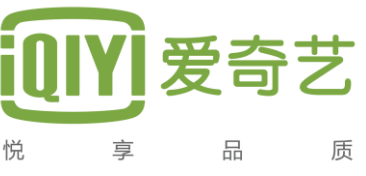

## **VIDEO CONFERENCING**

- Live video conferencing
- Video transcoding (1 to *N* streams)
- Screen sharing for meetings
- Video enhancements
	- Video stabilization
	- Frame rate up sampling
- High quality, low bitrate

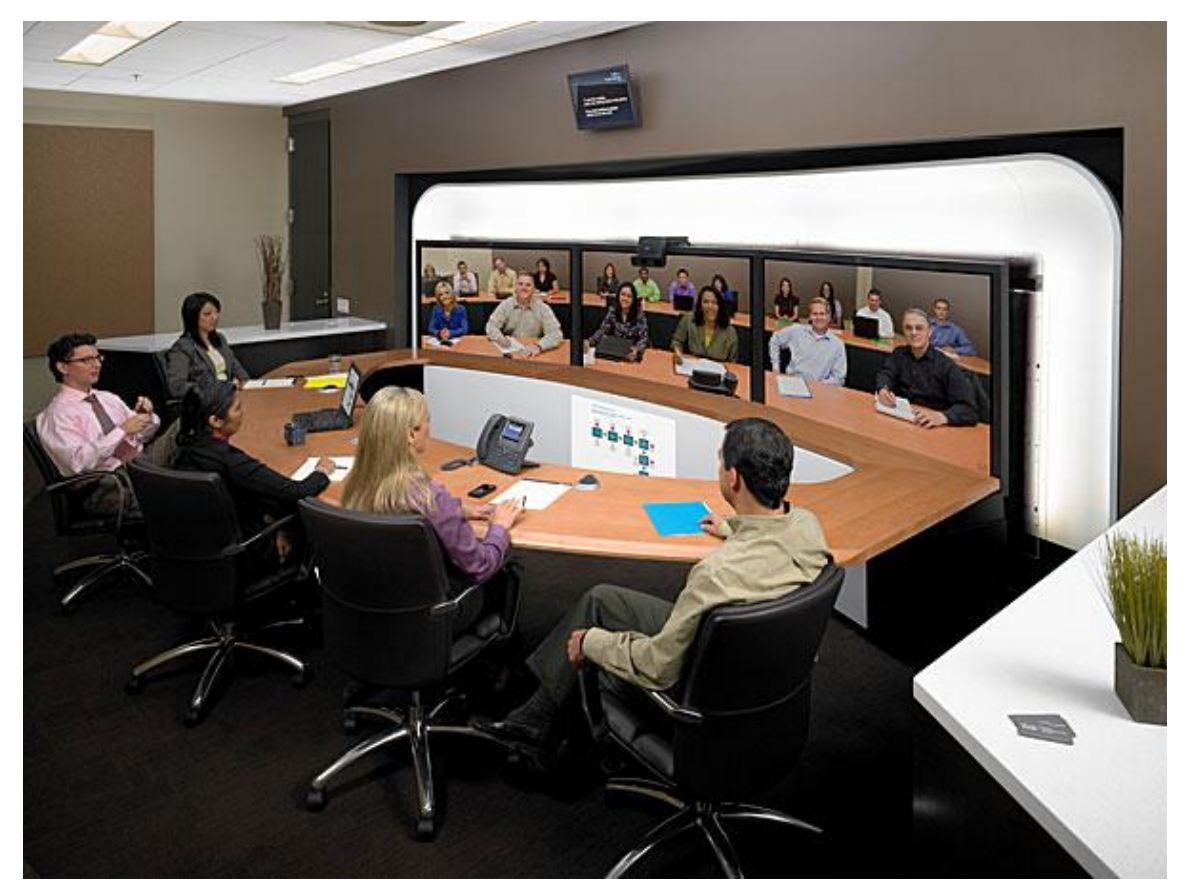

## **PERFORMANCE AND QUALITY TUNING**

# **RECOMMENDED SETTINGS**

#### Remote Graphics

• NVENC has video presets for latency (I and P frames only)

**NV\_HW\_ENC\_PRESET\_LOW\_LATENCY\_HQ**

**NV\_HW\_ENC\_PARAMS\_RC\_2\_PASS\_QUALITY**

• Video Bitrate settings for low latency

**dwVBVBufferSize = dwAvgBitRate / (dwFrameRateNum/dwFrameRateDen)**

**dwVBVInitialDelay = dwVBVBufferSize**

• Video Bitrate settings for higher quality

```
K = 4;
dwVBVBufferSize = K * dwAvgBitRate / (dwFrameRateNum/dwFrameRateDen)
dwVBVInitialDelay = dwVBVBufferSize
```
# **RECOMMENDED SETTINGS**

#### Video Transcoding

• NVENC settings for video quality (I, B, P frames)

**NV\_ENC\_PRESET\_HQ\_GUID NV\_ENC\_PARAMS\_RC\_2\_PASS\_QUALITY set B frames > 0 (EncodeConfig::numB)**

• Video Bitrate settings for low latency

**dwVBVBufferSize = dwAvgBitRate / (dwFrameRateNum/dwFrameRateDen)**

```
dwVBVInitialDelay = dwVBVBufferSize
```
• Video Bitrate settings for higher quality

```
K = 4;
dwVBVBufferSize = K * dwAvgBitRate / (dwFrameRateNum/dwFrameRateDen)
dwVBVInitialDelay = dwVBVBufferSize
```
## **TESLA PERFORMANCE**

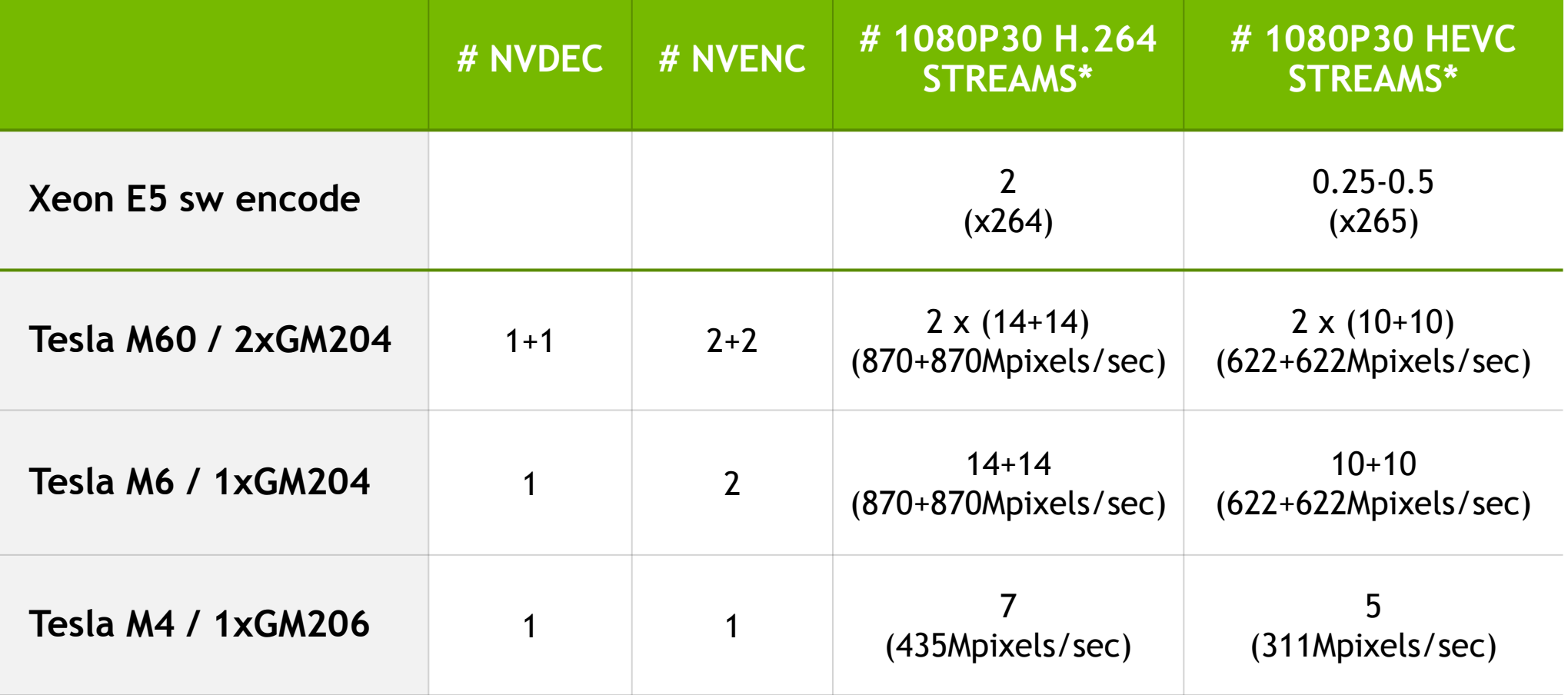

*\*Each Maxwell NVENC can do:*

*• 7x h.264 1080p30 Highest Quality with B-frames*

*• 5x HEVC 1080p30 Highest Quality with no B-frames*

## **ENCODE PERF/QUALITY**

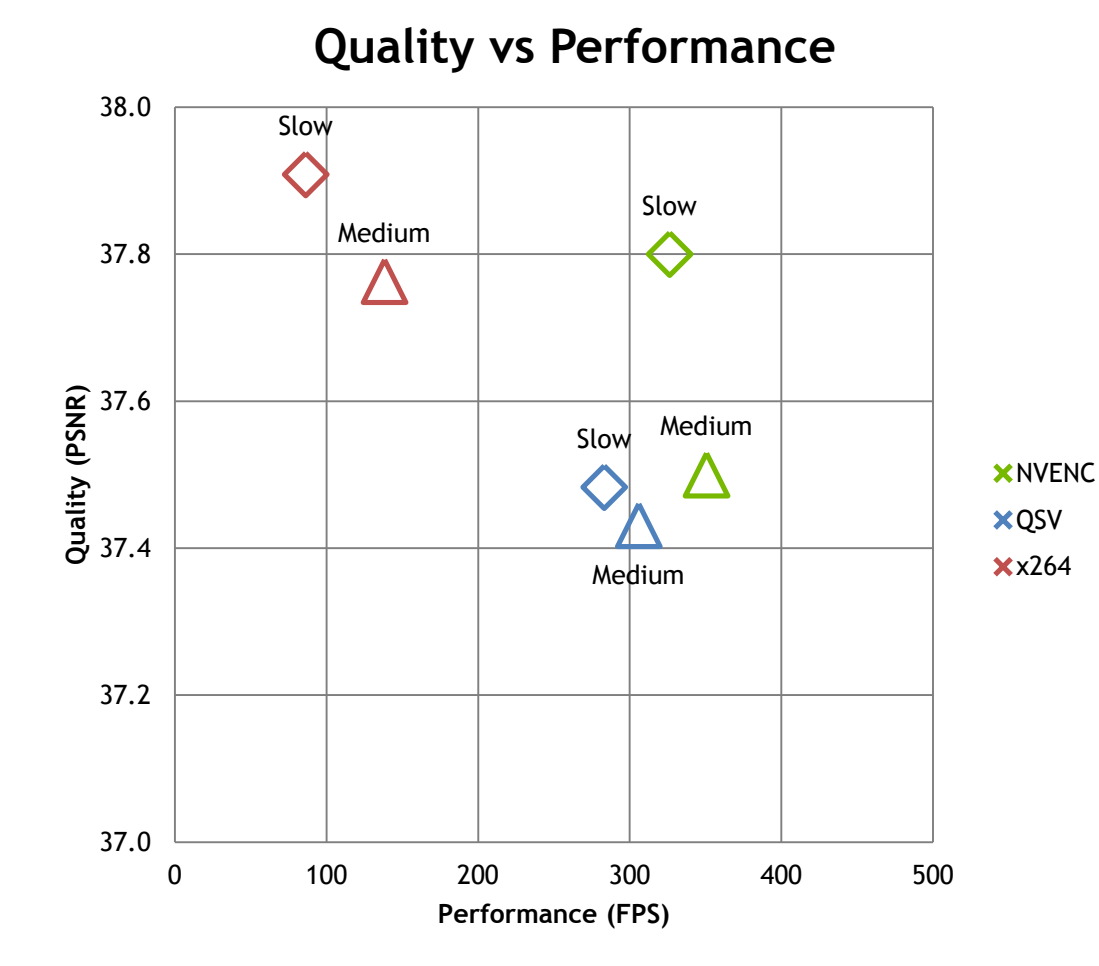

- Quality
	- $= x264$
- Performance
	- Single NVENC is 3-4x vs x264

## **NEW DIRECTIONS**

# **NEW USE CASES**

- Standalone NVENC motion estimation mode
- Continued video quality improvements
	- Adaptive GOP, Adaptive B-frames, Adaptive Quantization
	- Temporal AQ
	- Frame look ahead
- Video Stabilization with compute
	- Use CUDA cores for image stabilization to remove video shakiness
	- Algorithm is well suited for GPU architectures
		- Takes advantage of texture cache
		- Scales on GPUs because of high level of parallelism\

## **DEEP LEARNING VIDEO INFERENCE** Using 3D ConvNet

- Video Analysis using pre-trained Convolution3D network (spatiotemporal signals)
- Use NVDEC to improve performance when running GPU inference
- <https://research.facebook.com/blog/c3d-generic-features-for-video-analysis/>

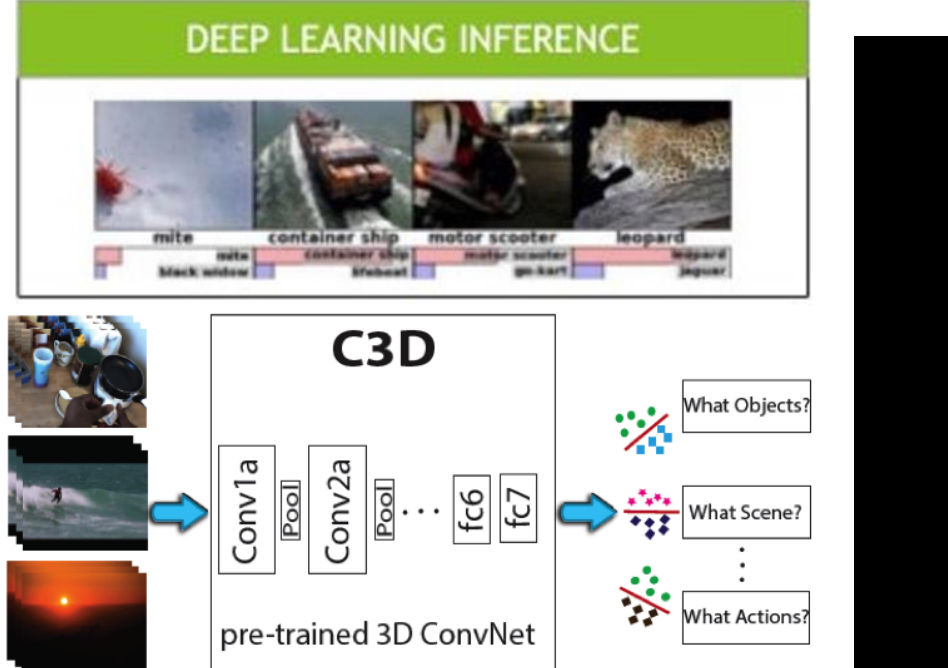

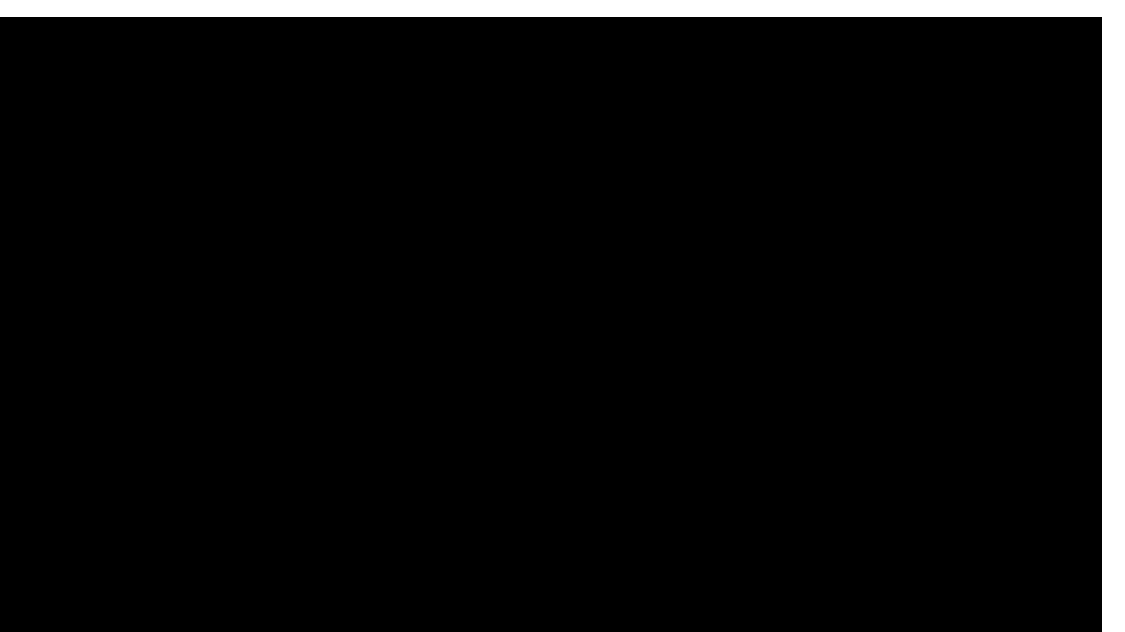

30

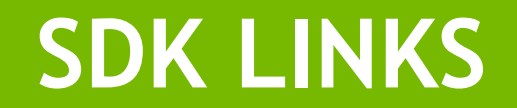

# **NVIDIA VIDEO CODEC SDK**

Since Kepler dGPU have had Fixed-Function Decoder and Encoder blocks

NVENC – NVIDIA Video Encoder

NVDEC – NVIDIA Video Decoder

Samples and documentation

[https://developer.nvidia.com/nvidia](https://developer.nvidia.com/nvidia-video-codec-sdk)[video-codec-sdk](https://developer.nvidia.com/nvidia-video-codec-sdk)

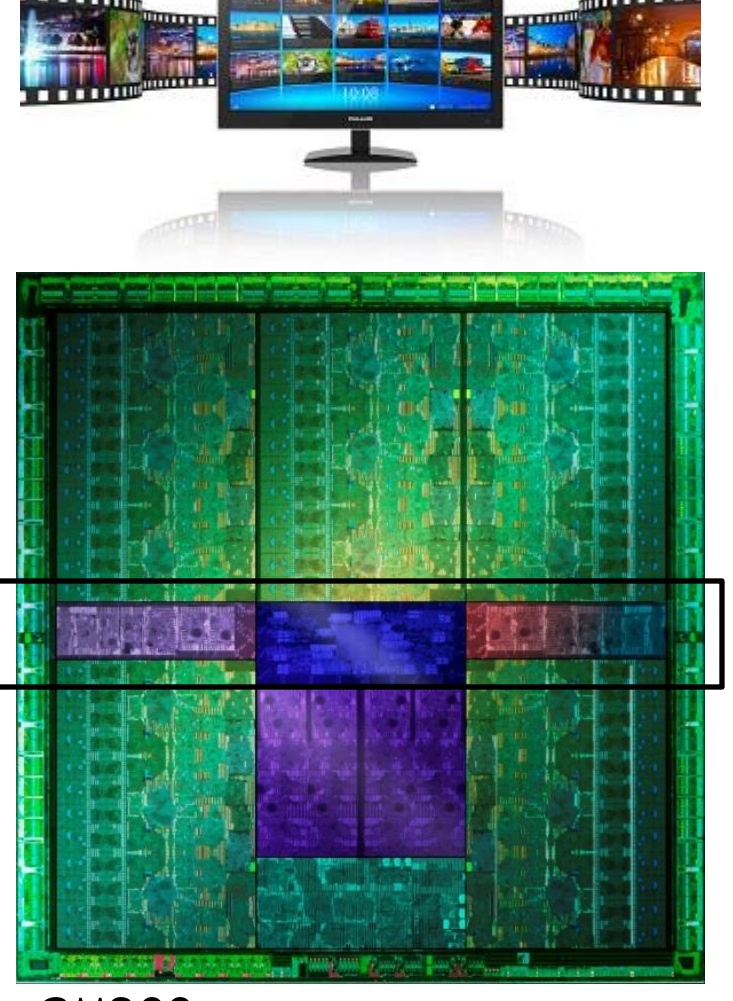

GM200

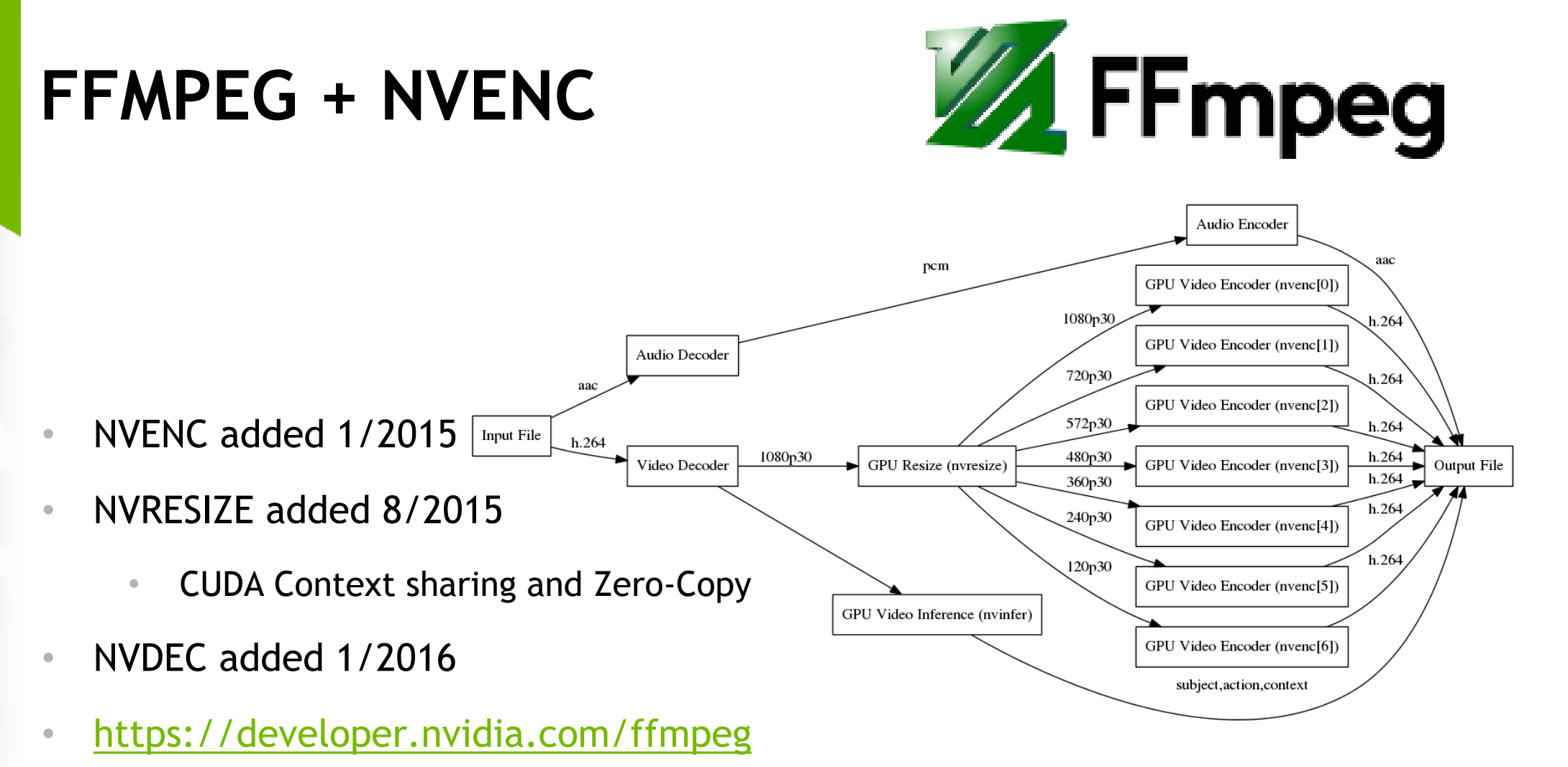

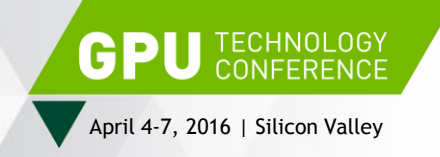

# **QUESTIONS?**

**Find us at GTC Hangouts** 

JOIN THE CONVERSATION #GTC16 > f m

**GTC Pod B - H6145A: Video and Image Processing 4/5 (Tuesday) @ 12:45 – 2pm**

**GTC Pod A - H6145B: Video and Image Processing 4/6 (Wednesday) @ 8:45am - 10am**

**Abhijit Patait [apatait@nvidia.com](mailto:apatiat@nvidia.com) Eric Young [eyoung@nvidia.com](mailto:eyoung@nvidia.com)**

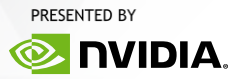